# **Arduino Intro 1**

## Basic circuits review

When 
$$
-\frac{1}{\sqrt{1-\frac{1}{\sqrt{1-\frac{
$$

## **The Redboard layout**

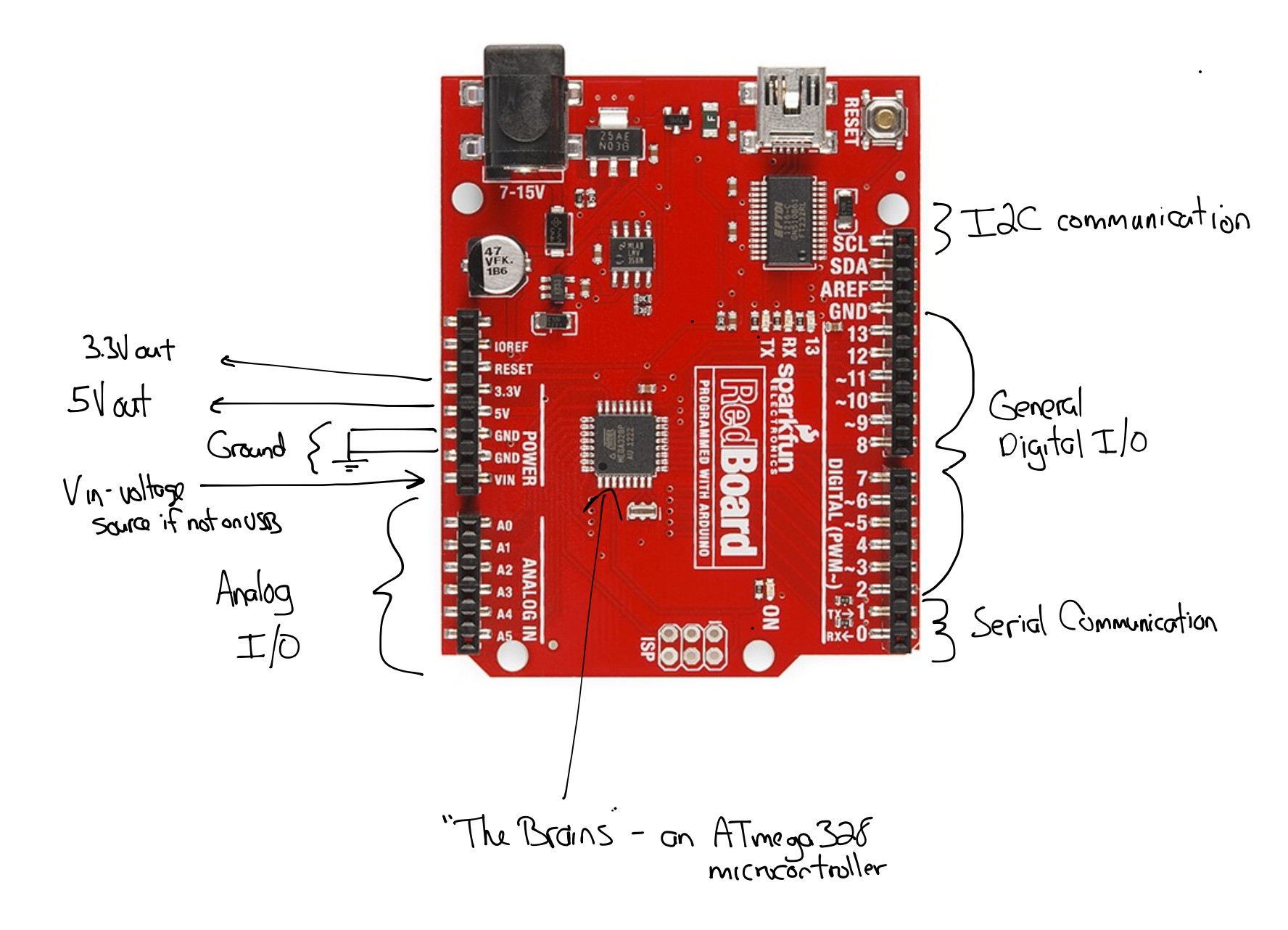

This board is very similar to the Arduino Uno R3 (the "official" Arduino release)

#### Power

- We'll almost always power via USB
- Can use 7-15VDC through the barrel jack or Vin
- 5V and 3.3V pins on board are low-current OUTPUTS

### **Analog Input and Output (I/O)**

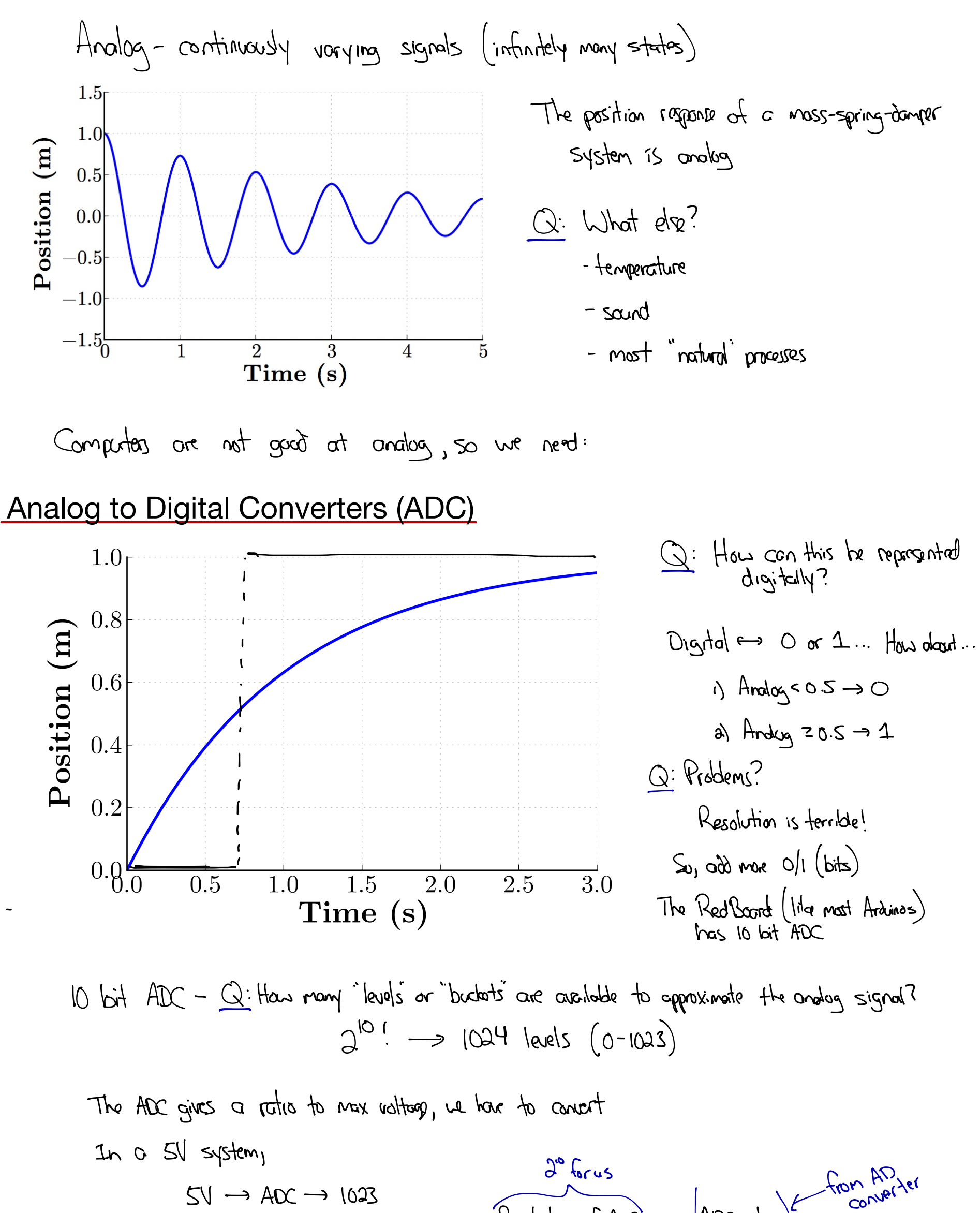

ADC volve Resolution of ADC Some math for in between Sys. Voltage  $OV \rightarrow AC \rightarrow O$ **SV forus** 

#### Arduino/RedBoard ADC

Pins A0-A5 are analog

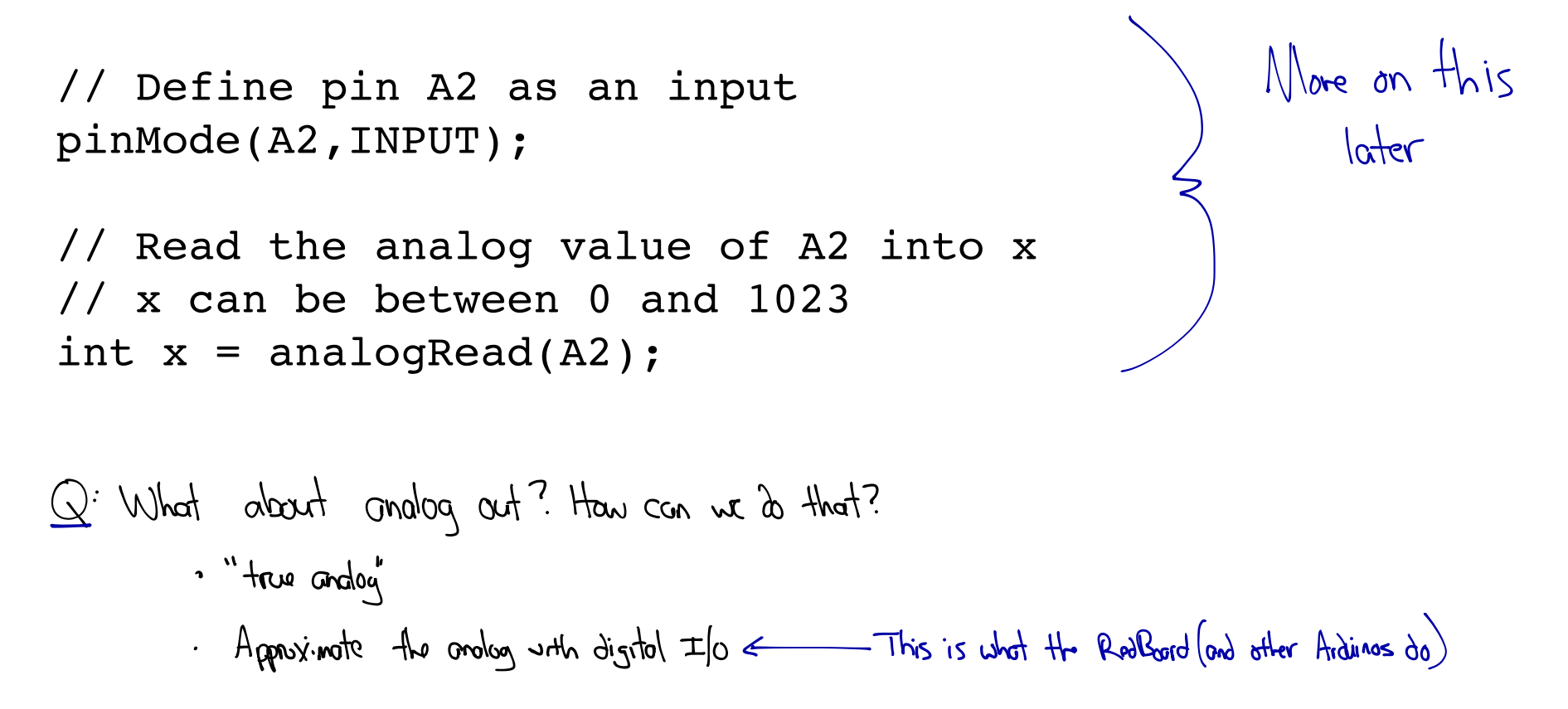

## **Digital Input and Output**

Discrete - either on or off (for the Rabboard this nuons either 5V or OV)

Signal with just on loff? 5 Q. What is the 'overage of the signal? Voltage (V)  $2.5V$  $Q$ : How cauld other values be approximated? If we can sentch on loff quickly enough, we can  $\boldsymbol{0}$ opproximate voltages between 0 .50 8  $\boldsymbol{0}$  $\overline{2}$  $\overline{4}$ 6 10 12 Time (s) Pulse-Width Modulation

## Pulse-width Modulation

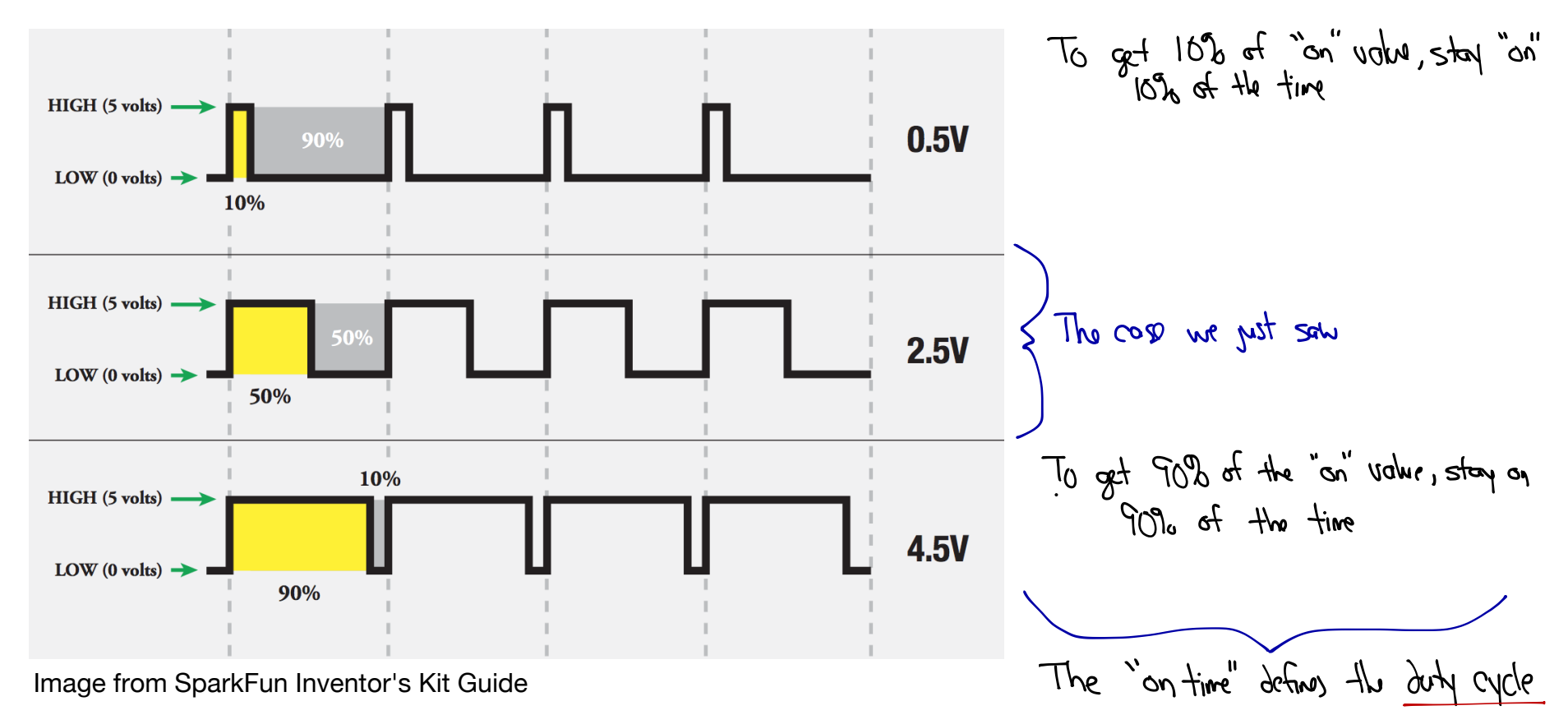

### Arduino/RedBoard PWM

```
• PWM is only available on pins 3, 5, 6, 9, 10, 11
 void setup()
  \{ pinMode(9, OUTPUT); 
                                                      More on this later
 }
 void loop()
 \{ // analogWrite values from 0 to 255
     // Here, we have approx. 50% duty cycle
     analogWrite(9, 127); 
 }
```
#### **Serial Communication**

**Serial Communication Parameters** 

- Baud rate speed the data is being sent, measured in bits per second (bps)
- Stop bit let's the receiver know the message is finished, either 1 or 2 bits
- Parity not often used... For our purposes, assume "no parity"
- Number of Data bits how much actual data is being sent, 8 is most common

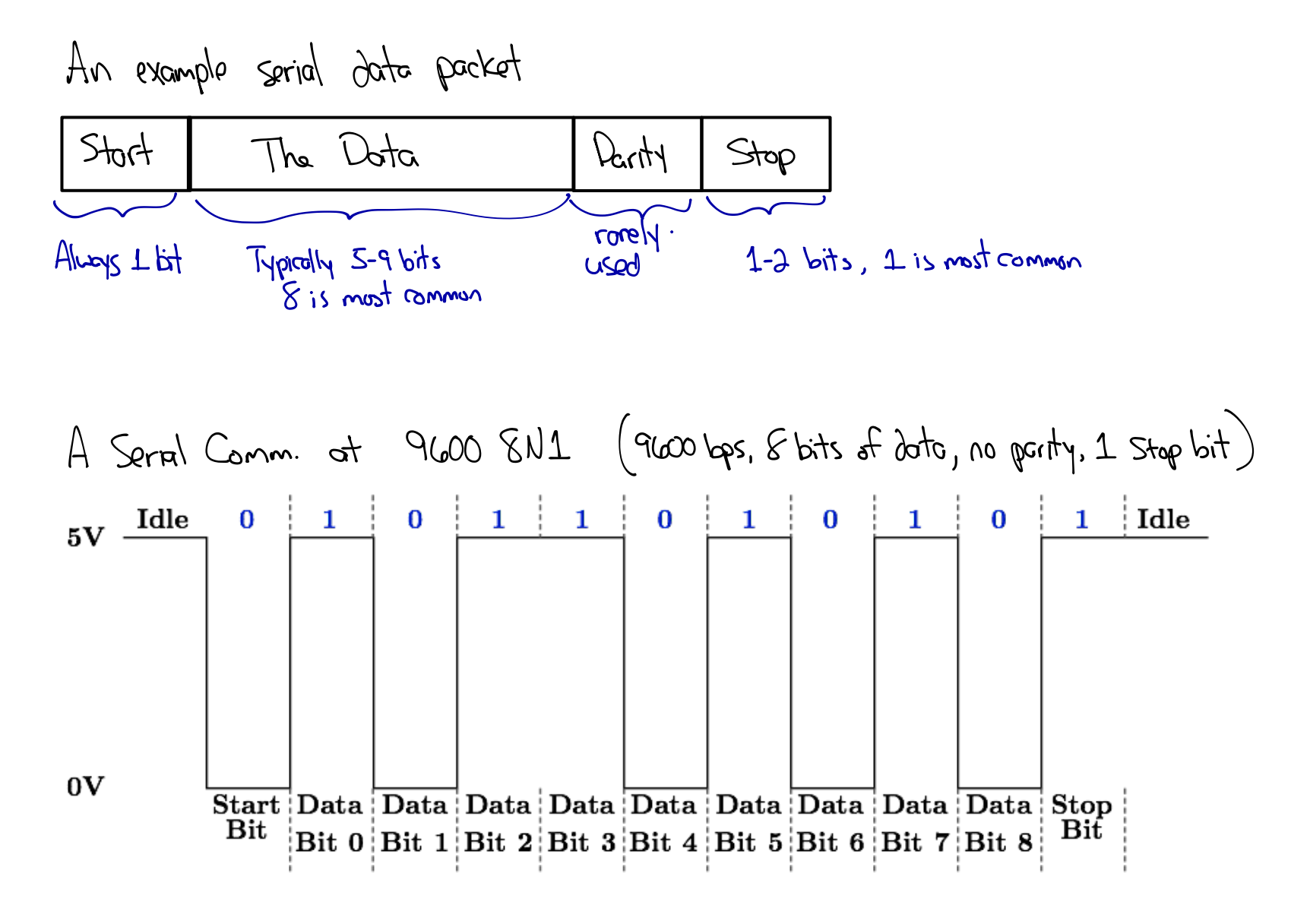

Arduino/RedBoard Serial Communication

```
void setup()
{
   // This sends text back to the main computer. 
   // The Serial.begin() function initializes the port 
and sets the comm. speed.
   Serial.begin(9600);
}
void loop()
\{ // We just "print" a string of characters to the 
serial port
   // The low-level comm. is handled for us
   Serial.print("Hello World!");
}
```